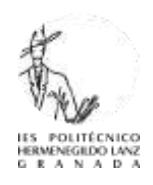

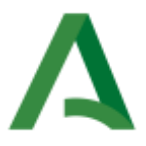

## Normas de uso del carro de portátiles del aula C9

- $\triangleright$  El carro se encuentra en el aula C9 anclado a la pared por motivos de seguridad.
- $\triangleright$  En caso de querer usarlo hay que reservar el carro del aula C9 desde la página web del centro.
- ⮚ Teniendo hecha la reserva, para poder abrirlo hay que **pedir la llave en la Conserjería** y **firmar el libro de registro** de uso del carro en el día y la hora correspondiente, indicando profesor/a y grupo que va a usar el carro.
- $\triangleright$  Hay que rellenar el siguiente formulario en el que se realiza la asignación de equipos al alumnado. Si el uso del aula está en el horario de clases **esa asignación se mantendrá durante todo el curso**, no pudiendo usar ningún alumno/a un equipo que no le haya sido asignado por su profesor/a.
- $\triangleright$  Es altamente recomendable revisar el estado de los equipos al comienzo y obligatorio a la finalización de la clase. En caso de producirse alguna **incidencia** hay que registrarla en el formulario disponible a tal efecto, anotando el problema que se ha producido y el alumno responsable del mismo.

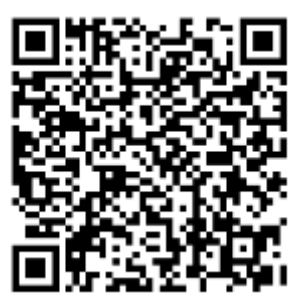

*QR 1: Formulario de asignación de equipos a alumnado*

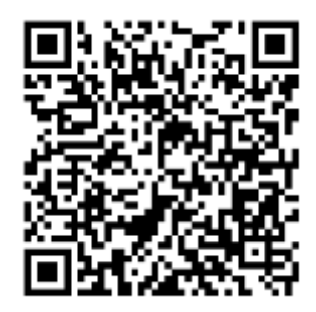

*QR 2: Formulario de incidencias*

⮚ Recordad a vuestro alumnado que no deben dejar ningún tipo de información en los equipos, ya que cada hora van a ser usados por personas diferentes.